# C Programming Tools: Part 3

Building your own Tools

Duncan C. White d.white@imperial.ac.uk

Dept of Computing, Imperial College London

June 2019

The handout and tarballs are available on CATE and at:

Duncan White (Imperial)

C Programming Tools: Part 3

June 2019

1 / 17

 So far, most tools we've covered have already existed (not all though - there were two Makefile builders in Lecture 1, the summarisetests utility, and the intlist and testutils modules).

- So far, most tools we've covered have already existed (not all though there were two Makefile builders in Lecture 1, the summarisetests utility, and the intlist and testutils modules).
- But we said then: When necessary: don't be afraid to build your own tools!

- So far, most tools we've covered have already existed (not all though there were two Makefile builders in Lecture 1, the summarisetests utility, and the intlist and testutils modules).
- But we said then: When necessary: don't be afraid to build your own tools!

• Tiny: Building shortlived tools on the fly.

- So far, most tools we've covered have already existed (not all though there were two Makefile builders in Lecture 1, the summarisetests utility, and the intlist and testutils modules).
- But we said then: When necessary: don't be afraid to build your own tools!

- Tiny: Building shortlived tools on the fly.
- Medium: Generating prototypes automatically: proto.

- So far, most tools we've covered have already existed (not all though there were two Makefile builders in Lecture 1, the summarisetests utility, and the intlist and testutils modules).
- But we said then: When necessary: don't be afraid to build your own tools!

- Tiny: Building shortlived tools on the fly.
- Medium: Generating prototypes automatically: proto.
- Large: Reusable ADT modules: hashes, sets, lists, trees etc.

- So far, most tools we've covered have already existed (not all though there were two Makefile builders in Lecture 1, the summarisetests utility, and the intlist and testutils modules).
- But we said then: When necessary: don't be afraid to build your own tools!

- Tiny: Building shortlived tools on the fly.
- Medium: Generating prototypes automatically: proto.
- Large: Reusable ADT modules: hashes, sets, lists, trees etc.
- Large: Generating ADT modules automatically.

• The Pragmatic Programmers exhort us to: Learn a Text Manipulation Language (tip 28) - such as Perl - and Write Code that Writes Code (tip 29).

- The Pragmatic Programmers exhort us to: Learn a Text Manipulation Language (tip 28) such as Perl and Write Code that Writes Code (tip 29).
- Let's see an example of those tips together, remembering..

### Geeks and repetitive tasks

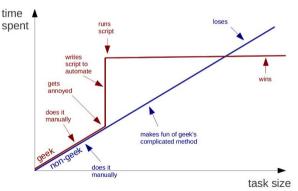

```
int plus( int a, int b ) { return (a+b); }
int minus( int a, int b ) { return (a-b); }
int times( int a, int b ) { return (a*b); }
...
```

```
int plus( int a, int b ) { return (a+b); }
int minus( int a, int b ) { return (a-b); }
int times( int a, int b ) { return (a*b); }
...
```

 If we need to write 10 of them - do it in your favourite programmer's editor using clone-and-alter.

```
int plus( int a, int b ) { return (a+b); }
int minus( int a, int b ) { return (a-b); }
int times( int a, int b ) { return (a*b); }
...
```

- If we need to write 10 of them do it in your favourite programmer's editor using clone-and-alter.
- What if we need to write 50 of them? Or 100 of them? Or 100 int functions and another 100 double functions?

```
int plus( int a, int b ) { return (a+b); }
int minus( int a, int b ) { return (a-b); }
int times( int a, int b ) { return (a*b); }
...
```

- If we need to write 10 of them do it in your favourite programmer's editor using clone-and-alter.
- What if we need to write 50 of them? Or 100 of them? Or 100 int functions and another 100 double functions?
- Are we bored yet? Is clone-and-alter too error-prone? Then why not...

```
int plus( int a, int b ) { return (a+b): }
int minus( int a, int b ) { return (a-b); }
int times (int a. int b) { return (a*b): }
```

- If we need to write 10 of them do it in your favourite programmer's editor using clone-and-alter.
- What if we need to write 50 of them? Or 100 of them? Or 100 int functions and another 100 double functions?
- Are we bored yet? Is clone-and-alter too error-prone? Then why not...
- Generate such function instances automatically using a shortlived tool, scaffolding that you build on demand, use a few times, then discard:

```
int plus( int a, int b ) { return (a+b); }
int minus( int a, int b ) { return (a-b); }
int times( int a, int b ) { return (a*b); }
...
```

- If we need to write 10 of them do it in your favourite programmer's editor using clone-and-alter.
- What if we need to write 50 of them? Or 100 of them? Or 100 int functions and another 100 double functions?
- Are we bored yet? Is clone-and-alter too error-prone? Then why not...
- Generate such function instances automatically using a shortlived tool, scaffolding that you build on demand, use a few times, then discard:
- Clearly, all that varies from instance to instance is (funcname, operator), eg. (plus,+).

```
int plus( int a, int b ) { return (a+b); }
int minus( int a, int b ) { return (a-b); }
int times( int a, int b ) { return (a*b); }
...
```

- If we need to write 10 of them do it in your favourite programmer's editor using clone-and-alter.
- What if we need to write 50 of them? Or 100 of them? Or 100 int functions and another 100 double functions?
- Are we bored yet? Is clone-and-alter too error-prone? Then why not...
- Generate such function instances automatically using a shortlived tool, scaffolding that you build on demand, use a few times, then discard:
- Clearly, all that varies from instance to instance is (funcname, operator), eg. (plus,+).
- Specify input format (as a little language) and corresponding output:

```
INPUT:
   each line: F, Op pair
OUTPUT:
   for each F, Op pair: "int <F>( int a, int b ) { return (a <Op> b); }"
```

• Simple job for a scripting language like Perl.

- Simple job for a scripting language like Perl.
- Here's a Perl oneliner I composed in a minute:

```
perl -nle '(f, sp)=split(/,/); print "int f() (int a, int b ) { return (a f() b); }"' < input
```

- Simple job for a scripting language like Perl.
- Here's a Perl oneliner I composed in a minute:

```
 perl - nle \ '(\$f,\$ op) = split(/,/); \ print \ "int \$\{f\}( \ int \ a, \ int \ b \ ) \ \{ \ return \ (a \ \$\{op\} \ b); \ \}"' < input \ (a \ fop) \ b); \ for \ for \ fop) \ (a \ fop) \ (a
```

```
perl -nle 'PERL CODE' < input
```

means execute that chunk of Perl code for every line of the input.

- Simple job for a scripting language like Perl.
- Here's a Perl oneliner I composed in a minute:

```
 perl - nle \ '(\$f,\$ op) = split(/,/); \ print \ "int \$\{f\}( \ int \ a, \ int \ b \ ) \ \{ \ return \ (a \ \$\{op\} \ b); \ \}"' < input \ (a \ \ b) \ \}
```

```
perl -nle 'PERL CODE' < input
```

means execute that chunk of Perl code for every line of the input.

• The Perl code:

```
($f,$op)=split(/,/)
```

means split the current line on "," into two strings, storing the part before the comma into the variable \$f, and the part after the comma into \$op.

- Simple job for a scripting language like Perl.
- Here's a Perl oneliner I composed in a minute:

```
perl -nle '(f, sp)=split(/,/); print "int f( int a, int b ) { return (a sp) b); }"' < input
```

```
perl -nle 'PERL CODE' < input
```

means execute that chunk of Perl code for every line of the input.

• The Perl code:

```
($f,$op)=split(/,/)
```

means split the current line on "," into two strings, storing the part before the comma into the variable \$f, and the part after the comma into \$op.

• The Perl code:

```
print "int ${f}( int a. int b ) { return (a ${op} b): }"
```

means print out the string literal, replacing \${f} and \${op} with the value of those variables.

- Simple job for a scripting language like Perl.
- Here's a Perl oneliner I composed in a minute:

```
perl -nle 'PERL CODE' < input
```

means execute that chunk of Perl code for every line of the input.

• The Perl code:

```
($f,$op)=split(/,/)
```

means split the current line on "," into two strings, storing the part before the comma into the variable \$f, and the part after the comma into \$op.

• The Perl code:

```
print "int ${f}( int a, int b ) { return (a ${op} b); }"
```

means print out the string literal, replacing \${f} and \${op} with the value of those variables.

• Don't want to do it in Perl? (weirdo).

- Simple job for a scripting language like Perl.
- Here's a Perl oneliner I composed in a minute:

```
perl -nle 'PERL CODE' < input
```

means execute that chunk of Perl code for every line of the input.

• The Perl code:

```
($f,$op)=split(/,/)
```

means split the current line on "," into two strings, storing the part before the comma into the variable \$f, and the part after the comma into \$op.

• The Perl code:

```
print "int ${f}( int a, int b ) { return (a ${op} b); }"
```

means print out the string literal, replacing \${f} and \${op} with the value of those variables.

• Don't want to do it in Perl? (weirdo). Then use a different tool!

- Simple job for a scripting language like Perl.
- Here's a Perl oneliner I composed in a minute:

```
perl -nle '(f, sp)=split(/,/); print "int f( int a, int b ) { return (a sp) b); }"' < input
```

```
perl -nle 'PERL CODE' < input
```

means execute that chunk of Perl code for every line of the input.

• The Perl code:

```
($f,$op)=split(/,/)
```

means split the current line on "," into two strings, storing the part before the comma into the variable \$f, and the part after the comma into \$op.

The Perl code:

```
print "int ${f}( int a, int b ) { return (a ${op} b); }"
```

means print out the string literal, replacing \${f} and \${op} with the value of those variables.

- Don't want to do it in Perl? (weirdo). Then use a different tool!
- I wrote it in C in 15 minutes using standard library function strtok() to split on comma: See 01.tiny-tool/genfuncs1.c.

• Note that our tool doesn't have to be perfect; just good enough to save us time.

- Note that our tool doesn't have to be perfect; just good enough to save us time.
- Once you have a tiny tool, don't be afraid to modify it:
- Left-justify the function names in a field of some suitable width:

```
perl -nle '(f,sp)=split(/,/); printf "int %-15s( int a, int b ) { return (af,spb); }\n", f' < input
```

- Note that our tool doesn't have to be perfect; just good enough to save us time.
- Once you have a tiny tool, don't be afraid to modify it:
- Left-justify the function names in a field of some suitable width:

```
perl -nle '(f,p)=split(/,/); printf "int %-15s( int a, int b ) { return (apb); }\n", f' < input
```

• Or, prefix the typename onto function names, eg. int\_plus:

```
perl -nle '($f,$op)=split(/,/); printf "int %-15s( int a, int b ) { return (a${op}b); }\n", "int_${f}"' < input
```

- Note that our tool doesn't have to be perfect; just good enough to save us time.
- Once you have a tiny tool, don't be afraid to modify it:
- Left-justify the function names in a field of some suitable width:

```
perl -nle '(f,p)=split(/,/); printf "int %-15s( int a, int b ) { return (ap); }\n", f' < input
```

• Or, prefix the typename onto function names, eg. int\_plus:

• Why not let the user change the type at any point in the input:

```
TYPE,int
plus,+
minus,-
TYPE,double
plus,+
minus,-
```

#### generates:

```
int int_plus ( int a, int b ) { return (a+b); }
int int_minus ( int a, int b ) { return (a-b); }
double double_plus ( double a, double b ) { return (a+b); }
double double_minus ( double a, double b ) { return (a-b); }
```

## • To implement this, change the specification to:

```
INPUT:
    each line: F, Op pair
OUTPUT:
    for each F, Op pair:
        if F=="TYPE" then T=Op
        else print "<T> <T>_<F>( <T> a, <T> b ) { return (a <Op> b); }"
```

#### Make our Perl one-liner:

• To implement this, change the specification to:

```
INPUT:
    each line: F, Op pair
OUTPUT:
    for each F, Op pair:
        if F=="TYPE" then T=Op
        else print "<T> <T>_<F>( <T> a, <T> b ) { return (a <Op> b); }"
```

Make our Perl one-liner:

• Final thought, instead of hardcoding the output format in the printf, we could replace TYPEs with TEMPLATEs in the input, for example:

```
TEMPLATE,int int_<0>( int a, int b ) { return (a<1>b); }
plus,+
minus,-
TEMPLATE,double double_<0>( double a, double b ) { return (a<1>b); }
plus,+
minus.-
```

Here, the marker <0> means "replace this marker with the current value of the first field".
 Our Perl one-liner becomes more powerful but shorter:

• This is now a simple template processor.

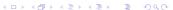

- Let's move on to an example medium scale tool I built.
- While developing C code, you may find certain things irritate you.
- The Pragmatic Programmers describe such things as broken windows, and tell us in tip 4 Don't live with broken windows. Find a way to fix the problem!

- Let's move on to an example medium scale tool I built.
- While developing C code, you may find certain things irritate you.
- The Pragmatic Programmers describe such things as broken windows, and tell us in tip 4 Don't live with broken windows. Find a way to fix the problem!
- One particular thing irritated me some years ago: keeping the prototype declarations in .h files in sync with the function definitions in the paired .c files that form modules.

- Let's move on to an example medium scale tool I built.
- While developing C code, you may find certain things irritate you.
- The Pragmatic Programmers describe such things as broken windows, and tell us in tip 4 Don't live with broken windows. Find a way to fix the problem!
- One particular thing irritated me some years ago: keeping the prototype declarations in .h files in sync with the function definitions in the paired .c files that form modules.
- Whenever you add a public function to intlist.c you need to remember to add the corresponding prototype to intlist.h.

- Let's move on to an example medium scale tool I built.
- While developing C code, you may find certain things irritate you.
- The Pragmatic Programmers describe such things as broken windows, and tell us in tip 4 Don't live with broken windows. Find a way to fix the problem!
- One particular thing irritated me some years ago: keeping the prototype declarations in .h files in sync with the function definitions in the paired .c files that form modules.
- Whenever you add a public function to intlist.c you need to remember to add the corresponding prototype to intlist.h.
- Even adding or removing parameters to existing functions means you need to make a corresponding change in the prototype too.

- Let's move on to an example medium scale tool I built.
- While developing C code, you may find certain things irritate you.
- The Pragmatic Programmers describe such things as broken windows, and tell us in tip 4 Don't live with broken windows. Find a way to fix the problem!
- One particular thing irritated me some years ago: keeping the prototype declarations in .h files in sync with the function definitions in the paired .c files that form modules.
- Whenever you add a public function to intlist.c you need to remember to add the corresponding prototype to intlist.h.
- Even adding or removing parameters to existing functions means you need to make a corresponding change in the prototype too. What a pain!

- Let's move on to an example medium scale tool I built.
- While developing C code, you may find certain things irritate you.
- The Pragmatic Programmers describe such things as broken windows, and tell us in tip 4 Don't live with broken windows. Find a way to fix the problem!
- One particular thing irritated me some years ago: keeping the prototype declarations in .h files in sync with the function definitions in the paired .c files that form modules.
- Whenever you add a public function to intlist.c you need to remember to add the corresponding prototype to intlist.h.
- Even adding or removing parameters to existing functions means you need to make a corresponding change in the prototype too. What a pain!
- The problem here is that there's a lot of repetition between the .c file and the .h file.
   This violates the most important Pragmatic Programmers tip:
   DRY Don't Repeat Yourself (tip 11).

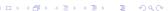

• Don't live with broken windows suggests we should find, or write, a tool to solve this problem, then integrate it into our editor for convenience!

- Don't live with broken windows suggests we should find, or write, a tool to solve this
  problem, then integrate it into our editor for convenience!
- Years ago, I wrote proto to solve this. It reads a C file looking for function definitions, and produces a prototype (an extern declaration) for each function.

- Don't live with broken windows suggests we should find, or write, a tool to solve this problem, then integrate it into our editor for convenience!
- Years ago, I wrote proto to solve this. It reads a C file looking for function definitions, and produces a prototype (an extern declaration) for each function.
- But this sounds pretty hard. Don't we need a complete C parser?

- Don't live with broken windows suggests we should find, or write, a tool to solve this problem, then integrate it into our editor for convenience!
- Years ago, I wrote proto to solve this. It reads a C file looking for function definitions, and produces a prototype (an extern declaration) for each function.
- But this sounds pretty hard. Don't we need a complete C parser?
- I found an easier way. I imposed LIMITATIONS on my layout approach to make the tool easier to construct: I decided that the whole function heading must be placed on one line, and also that the function heading could only use simple type declarations eg. typename [\*\*..] paramname (use typedef for complex declarations).

- Don't live with broken windows suggests we should find, or write, a tool to solve this problem, then integrate it into our editor for convenience!
- Years ago, I wrote proto to solve this. It reads a C file looking for function definitions, and produces a prototype (an extern declaration) for each function.
- But this sounds pretty hard. Don't we need a complete C parser?
- I found an easier way. I imposed LIMITATIONS on my layout approach to make the tool easier to construct: I decided that the whole function heading must be placed on one line, and also that the function heading could only use simple type declarations eg. typename [\*\*..] paramname (use typedef for complex declarations).
- Then I wrote a vi macro bound to an unused key that piped the next paragraph into proto % (current filename).

- Don't live with broken windows suggests we should find, or write, a tool to solve this problem, then integrate it into our editor for convenience!
- Years ago, I wrote proto to solve this. It reads a C file looking for function definitions, and produces a prototype (an extern declaration) for each function.
- But this sounds pretty hard. Don't we need a complete C parser?
- I found an easier way. I imposed LIMITATIONS on my layout approach to make the tool easier to construct: I decided that the whole function heading must be placed on one line, and also that the function heading could only use simple type declarations eg. typename [\*\*..] paramname (use typedef for complex declarations).
- Then I wrote a vi macro bound to an unused key that piped the next paragraph into proto % (current filename). See http://www.doc.ic.ac.uk/~dcw/PSD/article4/ for an article I wrote about how easy similar editor extensions can be.

- Don't live with broken windows suggests we should find, or write, a tool to solve this
  problem, then integrate it into our editor for convenience!
- Years ago, I wrote proto to solve this. It reads a C file looking for function definitions, and produces a prototype (an extern declaration) for each function.
- But this sounds pretty hard. Don't we need a complete C parser?
- I found an easier way. I imposed LIMITATIONS on my layout approach to make the tool easier to construct: I decided that the whole function heading must be placed on one line, and also that the function heading could only use simple type declarations eg. typename [\*\*..] paramname (use typedef for complex declarations).
- Then I wrote a vi macro bound to an unused key that piped the next paragraph into proto % (current filename). See http://www.doc.ic.ac.uk/~dcw/PSD/article4/ for an article I wrote about how easy similar editor extensions can be.
- Let's see **proto** in action!

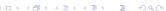

- Most problems are made a lot easier by having a library of trusted reusable ADT modules:
  - indefinite length dynamic strings
  - indefinite length dynamic arrays

- Most problems are made a lot easier by having a library of trusted reusable ADT modules:
  - indefinite length dynamic strings
  - indefinite length dynamic arrays
  - linked lists (single or double linked)
  - stacks (can just use lists)
  - queues and priority queues
  - binary trees

- Most problems are made a lot easier by having a library of trusted reusable ADT modules:
  - indefinite length dynamic strings
  - indefinite length dynamic arrays
  - linked lists (single or double linked)
  - stacks (can just use lists)
  - queues and priority queues
  - binary trees
  - hashes (aka maps/dictionaries/associative arrays).
  - sets of strings several possible implementations.
  - bags frequency hashes, mapping strings to integers.

- Most problems are made a lot easier by having a library of trusted reusable ADT modules:
  - indefinite length dynamic strings
  - indefinite length dynamic arrays
  - linked lists (single or double linked)
  - stacks (can just use lists)
  - queues and priority queues
  - binary trees
  - hashes (aka maps/dictionaries/associative arrays).
  - sets of strings several possible implementations.
  - bags frequency hashes, mapping strings to integers.
  - anything else you find useful (.ini file parsers? test frameworks? CSV splitters?)

- Most problems are made a lot easier by having a library of trusted reusable ADT modules:
  - indefinite length dynamic strings
  - indefinite length dynamic arrays
  - linked lists (single or double linked)
  - stacks (can just use lists)
  - queues and priority queues
  - binary trees
  - hashes (aka maps/dictionaries/associative arrays).
  - sets of strings several possible implementations.
  - bags frequency hashes, mapping strings to integers.
  - anything else you find useful (.ini file parsers? test frameworks? CSV splitters?)
- Unlike C++, the C standard library fails to provide any of the following: So, either find a collection of such modules that others have written, or build them yourself as and when you need them, and reuse them at every opportunity.

- Most problems are made a lot easier by having a library of trusted reusable ADT modules:
  - indefinite length dynamic strings
  - indefinite length dynamic arrays
  - linked lists (single or double linked)
  - stacks (can just use lists)
  - queues and priority queues
  - binary trees
  - hashes (aka maps/dictionaries/associative arrays).
  - sets of strings several possible implementations.
  - bags frequency hashes, mapping strings to integers.
  - anything else you find useful (.ini file parsers? test frameworks? CSV splitters?)
- Unlike C++, the C standard library fails to provide any of the following: So, either find a collection of such modules that others have written, or build them yourself as and when you need them, and reuse them at every opportunity.
- Note: Reuse can be done without OO or generics, Make it Easy to Reuse (PP Tip 12) - just use void \*.

 To get you started, tarball 03.adts includes a group of half a dozen ADTs (plus unit test programs) that I've written over the years, plus a Makefile to package them as the libADTs.a library.

- To get you started, tarball 03.adts includes a group of half a dozen ADTs (plus unit test programs) that I've written over the years, plus a Makefile to package them as the libADTs.a library.
- Investigate them all at your own leisure but make install them now so they're installed in your TOOLDIR (~/c-tools) directory.

- To get you started, tarball 03.adts includes a group of half a dozen ADTs (plus unit test programs) that I've written over the years, plus a Makefile to package them as the libADTs.a library.
- Investigate them all at your own leisure but make install them now so they're installed in your TOOLDIR (~/c-tools) directory.
- Next, tarball 04.hash-set.eg contains an example application that uses some of those ADTs, specifically:

- To get you started, tarball 03.adts includes a group of half a dozen ADTs (plus unit test programs) that I've written over the years, plus a Makefile to package them as the libADTs.a library.
- Investigate them all at your own leisure but make install them now so they're installed in your TOOLDIR (~/c-tools) directory.
- Next, tarball 04.hash-set.eg contains an example application that uses some of those ADTs, specifically:
  - Hashes (key,value) storage implemented using hash tables, where the keys are strings, and the values are generic void \* pointers - yes, it's our old friend hash.c, after Lecture 2's memory-leak fixes and profiling-led optimizations.

Doucas White (Imperial) C Programming Tools: Part 3 June 2019 11/17

- To get you started, tarball 03.adts includes a group of half a dozen ADTs (plus unit test programs) that I've written over the years, plus a Makefile to package them as the libADTs.a library.
- Investigate them all at your own leisure but make install them now so they're installed in your TOOLDIR (~/c-tools) directory.
- Next, tarball 04.hash-set.eg contains an example application that uses some of those ADTs, specifically:
  - Hashes (key,value) storage implemented using hash tables, where the keys are strings, and the values are generic void \* pointers - yes, it's our old friend hash.c, after Lecture 2's memory-leak fixes and profiling-led optimizations.
  - and Sets of strings.

June 2019

- To get you started, tarball 03.adts includes a group of half a dozen ADTs (plus unit test programs) that I've written over the years, plus a Makefile to package them as the libADTs.a library.
- Investigate them all at your own leisure but make install them now so they're installed in your TOOLDIR (~/c-tools) directory.
- Next, tarball 04.hash-set.eg contains an example application that uses some of those ADTs, specifically:
  - Hashes (key,value) storage implemented using hash tables, where the keys are strings, and the values are generic void \* pointers - yes, it's our old friend hash.c, after Lecture 2's memory-leak fixes and profiling-led optimizations.
  - and Sets of strings.
  - Then combines them to represent family information, i.e. a mapping from a named parent to set of named children.
  - It's left for you to examine and play with.

- To get you started, tarball 03.adts includes a group of half a dozen ADTs (plus unit test programs) that I've written over the years, plus a Makefile to package them as the libADTs.a library.
- Investigate them all at your own leisure but make install them now so they're installed in your TOOLDIR (~/c-tools) directory.
- Next. tarball 04.hash-set.eg contains an example application that uses some of those ADTs, specifically:
  - Hashes (key,value) storage implemented using hash tables, where the keys are strings, and the values are generic void \* pointers - yes, it's our old friend hash.c, after Lecture 2's memory-leak fixes and profiling-led optimizations.
  - and Sets of strings.
  - Then combines them to represent family information, i.e. a mapping from a named parent to set of named children.
  - It's left for you to examine and play with.
- C+hashes+sets makes it easy to pretend that you're programming in Perl:-)

• Principle: It's often an excellent idea to import cool features from other languages.

intlist = nil or cons( int head, intlist tail );

- Principle: It's often an excellent idea to import cool features from other languages.
- Many years ago, I realised that one of the best features of functional programming languages such as Haskell is the ability to define inductive data types, as in:

- Principle: It's often an excellent idea to import cool features from other languages.
- Many years ago, I realised that one of the best features of functional programming languages such as Haskell is the ability to define inductive data types, as in: intlist = nil or cons(int head, intlist tail);
- I'd dearly love to have that ability in C.

- Principle: It's often an excellent idea to import cool features from other languages.
- Many years ago, I realised that one of the best features of functional programming languages such as Haskell is the ability to define inductive data types, as in: intlist = nil or cons( int head, intlist tail );
- I'd dearly love to have that ability in C.
- If only there was a tool that reads such type definitions and automatically writes a C module that implements them...

- Principle: It's often an excellent idea to import cool features from other languages.
- Many years ago, I realised that one of the best features of functional programming languages such as Haskell is the ability to define inductive data types, as in: intlist = nil or cons( int head, intlist tail );
- I'd dearly love to have that ability in C.
- If only there was a tool that reads such type definitions and automatically writes a C module that implements them...
- I looked around, but I couldn't find one. Noone seemed to have ever suggested that such a tool could be useful!

- Principle: It's often an excellent idea to import cool features from other languages.
- Many years ago, I realised that one of the best features of functional programming languages such as Haskell is the ability to define inductive data types, as in: intlist = nil or cons( int head, intlist tail );
- I'd dearly love to have that ability in C.
- If only there was a tool that reads such type definitions and automatically writes a C module that implements them...
- I looked around, but I couldn't find one. Noone seemed to have ever suggested that such a tool could be useful!
- Decision time: do I abandon my brilliant idea, or build the tool?

- Principle: It's often an excellent idea to import cool features from other languages.
- Many years ago, I realised that one of the best features of functional programming languages such as Haskell is the ability to define inductive data types, as in: intlist = nil or cons(int head, intlist tail);
- I'd dearly love to have that ability in C.
- If only there was a tool that reads such type definitions and automatically writes a C module that implements them..
- I looked around, but I couldn't find one. Noone seemed to have ever suggested that such a tool could be useful!
- Decision time: do I abandon my brilliant idea, or build the tool?
- Cost/benefit analysis: a serious tool, a mini-compiler (with parser, lexical analyser, data structures, tree walking code generator): at least a week's work! Think hard!

• I built the tool! After a fortnight's work, the result was datadec - in the 06.datadec directory (also installed throughout DoC labs). After installing it, use as follows:

- I built the tool! After a fortnight's work, the result was datadec in the 06.datadec directory (also installed throughout DoC labs). After installing it, use as follows:
- In 07.datadec-eg you'll find an input file types.in containing:

```
TYPE {
    intlist = nil or cons( int head, intlist tail );
    tree = leaf( string name )
        or node( tree left, tree right );
}
```

- I built the tool! After a fortnight's work, the result was datadec in the 06.datadec directory (also installed throughout DoC labs). After installing it, use as follows:
- In 07.datadec-eg you'll find an input file types.in containing:

```
TYPE {
    intlist = nil or cons( int head, intlist tail );
    tree = leaf( string name )
        or node( tree left, tree right );
}
```

 To generate a C module called datatypes from types.in, invoke: datadec datatypes types.in

- I built the tool! After a fortnight's work, the result was datadec in the 06.datadec directory (also installed throughout DoC labs). After installing it, use as follows:
- In 07.datadec-eg you'll find an input file types.in containing:

```
TYPE {
    intlist = nil or cons( int head, intlist tail );
    tree = leaf( string name )
        or node( tree left, tree right );
}
```

- To generate a C module called datatypes from types.in, invoke: datadec datatypes types.in
- This creates datatypes.c and datatypes.h, two normal looking C files, you can read them, write test programs against the interface, use them in production code with no license restrictions.

- I built the tool! After a fortnight's work, the result was datadec in the 06.datadec directory (also installed throughout DoC labs). After installing it, use as follows:
- In 07.datadec-eg you'll find an input file types.in containing:

```
TYPE {
    intlist = nil or cons( int head, intlist tail );
    tree = leaf( string name )
        or node( tree left, tree right );
}
```

- To generate a C module called datatypes from types.in, invoke: datadec datatypes types.in
- This creates datatypes.c and datatypes.h, two normal looking C files, you can read them, write test programs against the interface, use them in production code with no license restrictions. But don't modify these files if you do then you can't...

- I built the tool! After a fortnight's work, the result was datadec in the 06.datadec directory (also installed throughout DoC labs). After installing it, use as follows:
- In 07.datadec-eg you'll find an input file types.in containing:

```
TYPE {
    intlist = nil or cons( int head, intlist tail );
    tree = leaf( string name )
        or node( tree left, tree right );
}
```

- To generate a C module called datatypes from types.in, invoke: datadec datatypes types.in
- This creates datatypes.c and datatypes.h, two normal looking C files, you can read them, write test programs against the interface, use them in production code with no license restrictions. But don't modify these files if you do then you can't...
- ... change types.in later suppose you realise that a tree node also needs to store a name (just as the leaves do). Change the type defn, rerun datadec. The tree\_node() constructor now takes 3 arguments!

 Let's look inside datatypes.h, to find what tree functions datadec generates, and how to use them.

- Let's look inside datatypes.h, to find what tree functions datadec generates, and how to use them.
- There are two constructor functions, one for each *shape of tree*:

```
extern tree tree_leaf( string name );
extern tree tree_node( tree 1, tree r );
```

- Let's look inside datatypes.h, to find what tree functions datadec generates, and how to use them.
- There are two constructor functions, one for each *shape of tree*:

```
extern tree tree_leaf( string name );
extern tree tree_node( tree 1, tree r );
```

So, this allows us to build trees as in:

```
tree t1 = tree_leaf( "absolutely" );
tree t2 = tree_leaf( "fabulous" );
tree t = tree node( t1, t2 );
```

- Let's look inside datatypes.h, to find what tree functions datadec generates, and how to use them.
- There are two constructor functions, one for each *shape of tree*:

```
extern tree tree_leaf( string name );
extern tree tree_node( tree 1, tree r );
```

• So, this allows us to build trees as in:

```
tree t1 = tree_leaf( "absolutely" );
tree t2 = tree_leaf( "fabulous" );
tree t = tree_node( t1, t2 );
```

Then a function telling you which shape a tree is: is it a leaf or a node?
 typedef enum { tree\_is\_leaf, tree\_is\_node } kind\_of\_tree;
 extern kind\_of\_tree tree\_kind( tree t );

- Let's look inside datatypes.h, to find what tree functions datadec generates, and how to use them
- There are two constructor functions, one for each *shape of tree*:

```
extern tree tree_leaf( string name );
extern tree tree_node( tree 1, tree r );
```

• So, this allows us to build trees as in:

```
tree t1 = tree_leaf( "absolutely" );
tree t2 = tree_leaf( "fabulous" ):
tree t = tree node(t1. t2):
```

- Then a function telling you which shape a tree is: is it a leaf or a node? typedef enum { tree\_is\_leaf, tree\_is\_node } kind\_of\_tree; extern kind of tree tree kind( tree t ):
- Then two deconstructor functions which, given a tree of the appropriate shape, breaks it into it's constituent pieces:

```
extern void get_tree_leaf( tree t, string *namep );
extern void get_tree_node( tree t, tree *lp, tree *rp );
```

• These allow you to write tree-walking code like this leaf-counter:

```
int nleaves( tree t )
      if( tree kind(t) == tree is leaf )
          string name; get_tree_leaf( t, &name );
                                // leaf( name ): contains 1 leaf.
          return 1:
      } else
          tree 1, r; get_tree_node( t, &1, &r );
          // node( 1, r ): process 1 and r trees.
          return nleaves(1) + nleaves(r);
• In Haskell, this'd be:
   nleaves(leaf(name)) = 1
   nleaves(node(1,r)) = nleaves(1) + nleaves(r)
```

• The final function prints a tree to a writable file handle, in human readable format: extern void print\_tree( FILE \*out, tree t );

- The final function prints a tree to a writable file handle, in human readable format:
   extern void print\_tree( FILE \*out, tree t );
- To see all the above in use, see mintesttree.c.

- The final function prints a tree to a writable file handle, in human readable format:
   extern void print\_tree( FILE \*out, tree t );
- To see all the above in use, see mintesttree.c.
- By default, datadec does not generate free functions. Why?

- The final function prints a tree to a writable file handle, in human readable format:
   extern void print\_tree( FILE \*out, tree t );
- To see all the above in use, see mintesttree.c.
- By default, datadec does not generate free functions. Why? Hard to do right due to shallow vs deep considerations.

- The final function prints a tree to a writable file handle, in human readable format: extern void print\_tree( FILE \*out, tree t );
- To see all the above in use, see mintesttree.c.
- By default, datadec does not generate free functions. Why? Hard to do right due to shallow vs deep considerations.
- You can now run datadec -f.. to get experimental free\_TYPE() functions, although you still have to be careful using these - see the README file for details.

- The final function prints a tree to a writable file handle, in human readable format:
   extern void print\_tree( FILE \*out, tree t );
- To see all the above in use, see mintesttree.c.
- By default, datadec does not generate free functions. Why? Hard to do right due to shallow vs deep considerations.
- You can now run datadec -f.. to get experimental free\_TYPE() functions, although you still have to be careful using these see the README file for details.
- Looking back, I now view the fortnight I spent building datadec (and, more recently, the day or two adding free\_TYPE() support) as the single best investment of programming time in my career. I have saved hundreds of days programming time using it - and so can you!

- The final function prints a tree to a writable file handle, in human readable format:
   extern void print\_tree( FILE \*out, tree t );
- To see all the above in use, see mintesttree.c.
- By default, datadec does not generate free functions. Why? Hard to do right due to shallow vs deep considerations.
- You can now run datadec -f.. to get experimental free\_TYPE() functions, although you still have to be careful using these see the README file for details.
- Looking back, I now view the fortnight I spent building datadec (and, more recently, the day or two adding free\_TYPE() support) as the single best investment of programming time in my career. I have saved hundreds of days programming time using it - and so can you!
- You can read a 3-part article I wrote about how I designed datadec here:

```
http://www.doc.ic.ac.uk/~dcw/PSD/article8/
```

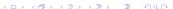

## Remember:

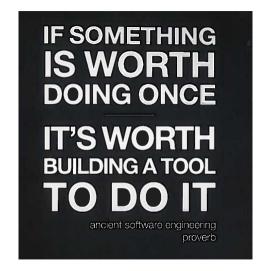

(and learn Perl, it's great!)